## **MINNESOTA DEPARTMENT OF PUBLIC SAFETY**

Sept. 25, 2019

To: All MNLARS Users

From: Driver and Vehicle Services

Re: Security Upgrade

On Oct. 6, MNIT will upgrade security encryption protocols to Transport Layer Security (TLS) 1.2 for all web-based services, including MNLARS.

**Most current browser versions support TLS 1.2.** However, on Oct. 7, if your browser **does not** support TLS 1.2 you will receive a message that the site cannot provide a secure connection, secure connection failed, or something similar, depending on the browser you use. If you receive one of those messages, you will need to update your browser or configure your browser to support TLS 1.2.

Please share this information with your IT professionals. If you have any questions, contact the DPS Help Desk at 651‐ 201‐7777.

## **Browsers TLS 1.2 Supported Browsers**

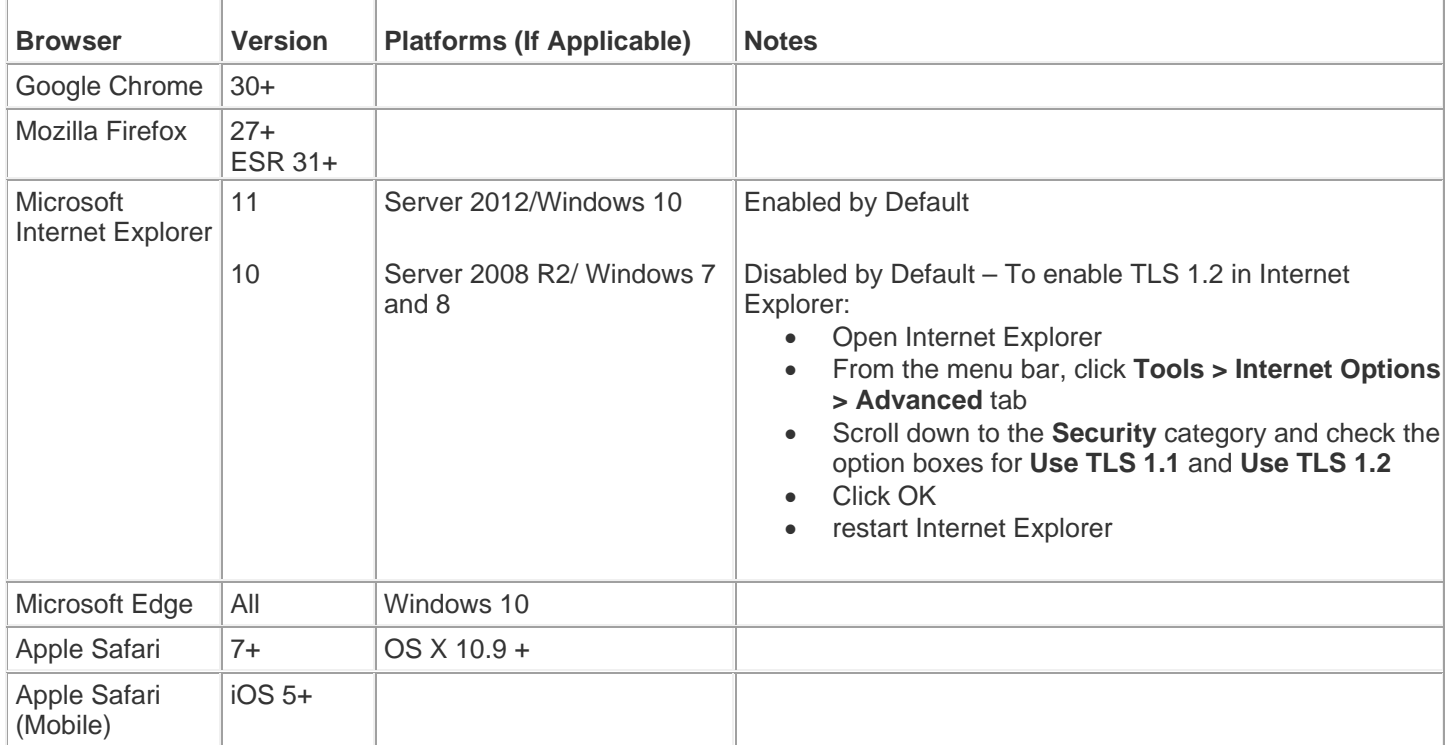